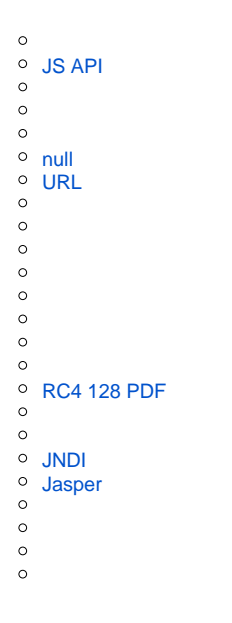

YellowfinUISQL

 $\bullet$ 

Yellowfin YellowfinSQL

```
INSERT INTO Configuration VALUES (1, "SYSTEM", "OVERRIDE_LANGUAGE", "zh_CN");
```
#### **"zh\_CN"**Java

**1**/**1**

# <span id="page-0-0"></span>**JS API**

HIDEJSAPIDETAILStrueJS APIJava OS serverInfo

javaVersion, operatingSystem, opertatingSystemArch, operatingSystemVersion, releaseVersion, schemaVersion, subVersion, buildVersion

JS API

## SQLIP Org1

```
INSERT INTO Configuration(IpOrg, ConfigTypeCode, ConfigCode, ConfigData) values(1, 'SYSTEM', 
'HIDEJSPAPIDETAILS', 'true');
```
## Yellowfin JS APIJS API

```
<script src="http://yourYfServer/JsAPI/v3"></script>
```
#### yellowfin.serverInfo

## serverInfo

FALSE2

# TRUE2TRUEFALSE

INSERT INTO Configuration(1, 'SYSTEM', 'LIMITCACHEDFILTERCONTEXT', 'TRUE');

**1**/

#### YellowfinWeb Yellowfin

FALSE ()

#### **TRUEYellowfin**

INSERT INTO Configuration VALUES (1, 'SYSTEM', 'NEVERMARKSOURCEUNAVAILABLE', 'true');

1

#### OracleYellowfin Yellowfin ALL\_OBJECTS ALL\_SYNONYMS

USERYellowfinUSER\_OBJECTSUSER\_SYNONYMS

INSERT INTO Configuration VALUES(1,'SYSTEM', 'ORCL\_SCOPE','USER');

1

# <span id="page-1-0"></span>**null**

null

FALSEnull

## **TRUEnull**

INSERT INTO Configuration values(1, 'SYSTEM', 'ALLOWNULLCACHEFILTERS', 'TRUE');

#### <span id="page-1-1"></span>**1**/

# **URL**

## YellowfinURLTRUEURLFALSEURL

INSERT INTO Configuration VALUES (1, 'SYSTEM', 'DISABLEURLTITLEFETCH', 'TRUE')

**1**/

# XLSX

#### SQL

```
INSERT INTO Configuration(IpOrg, ConfigTypeCode, ConfigCode, ConfigData) values(<IP_org>, 'SYSTEM', 
'REPORTLOWMEMORYEXPORT', 'ON');
```
## <IP\_org>1

#### UI

#### REPORTLOWMEMORYEXPORT

## TRUETRUE

## SQL

INSERT INTO Configuration VALUES (<IP\_org>, 'SYSTEM', 'SHOWLOWMEMORYEXPORTOPTION', 'TRUE');

#### <IP\_org>1

## **SQL**

INSERT INTO Configuration(IpOrg, ConfigTypeCode, ConfigCode, ConfigData) values(1, 'SYSTEM', 'DISABLEOUTERJOINCHECK', 'TRUE');

#### **1**/

INSERT INTO Configuration VALUES (1, 'SYSTEM', 'BROADCASTSENDINLINE', 'TRUE');

INSERT INTO Configuration VALUES (1, 'SYSTEM', 'COMBINEEMAILGROUPS', 'TRUE');

**1**/

#### YellowfinYellowfinSQL

INSERT INTO Configuration VALUES (1, 'SYSTEM', 'DISABLEFILTERPROMPTLIMIT', 'TRUE');

#### 30

INSERT INTO Configuration VALUES (1, "SYSTEM", "HISTORICSCHEDULERECORDSLIMITDAYS", "60");

### **1**ID**60**

#### **SQL**

SQL

INSERT INTO Configuration(IpOrg, ConfigTypeCode, ConfigCode, ConfigData) values(1, 'SYSTEM', 'VALIDATECALCONSAVE', 'FALSE');

ConfigData = TRUEConfigData = FALSE

# <span id="page-3-0"></span>**RC4 128 PDF**

TRUEYellowfinPDFAES 256RC4 128

SQL

INSERT INTO Configuration VALUES (1, 'SYSTEM', 'USELEGACYPDFENCRYPTION', 'TRUE');

#### FALSE

#### TRUEYellowfin

#### SQL

INSERT INTO Configuration VALUES (1,'SYSTEM', 'LOGFAILEDLOGINEVENTDETAILSENABLED','TRUE')

**1**/

FTPYellowfin Append Broadcast DateAppend Broadcast Time

- {filename}EFTP
- SimpleDateFormatdatetime

{yyyy-MM-dd\_HH-mm-ss}Ski Report - 2020-01-01\_12-34-56.pdf

#### FTPFTPYellowfinWindows (:) NTFSE

```
INSERT INTO Configuration VALUES (1, 'SYSTEM', 'BROADCASTFILENAMETEMPLATE', '{filename} - {yyyy-MM-dd_HH-mm-
ss}');
```
11

# <span id="page-4-0"></span>**JNDI**

## SQLJNDI

```
INSERT INTO Configuration(1, 'SYSTEM', 'JNDISOURCEENABLED', 'TRUE');
```
# <span id="page-4-1"></span>**Jasper**

## Jasper

INSERT INTO Configuration VALUES (1, 'SYSTEM', 'JASPERFILTERSNOTMANDATORY', 'true');

## ()

INSERT INTO Configuration VALUES (1, "SYSTEM", "CELL\_LIMIT", "80000");

## 80000

```
INSERT INTO Configuration (iporg, configtypecode, configcode, configdata)
VALUES (1, 'SYSTEM', 'BROADCASTDEFAULTCODE', 'XLSX');
```
XLSXHTML, CSV, DOCX, PDF, , XLSX,

RESTRICTGUESTUSER = TRUE

FALSETRUE

#### 1web

INSERT INTO Configuration VALUES (1, "SYSTEM", "SKIPUSERDELETELICENCEREFRESH", "TRUE");